**Wondershare MobileGo Полная версия Скачать бесплатно For Windows**

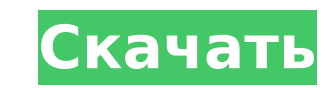

# **Wondershare MobileGo Crack**

Если ваш Android-телефон потеряется или сломается, мобильное резервное копирование Wondershare MobileGo поможет вам восстановить данные, создав резервную копию всего вашего Android-устройства, включая все приложения, данн особенность: • Сохраняйте резервные копии всех своих данных в локальном хранилище, на SD-карте или на Google Диске. • Извлечение приложений и данных из локального хранилища на SD-карту. • Резервное копирование приложений/ Восстановление приложений/данных на ПК с SD-карты Android. • Восстановить все приложения/данные Android с Google Диска. • Резервное копирование приложений и данных iOS с устройства iOS на ПК. • Восстановление приложений/д копирование данных в тома NTFS/exFAT/FAT32/HFS/UFS. • Восстановление данных из томов NTFS/exFAT/FAT32/HFS/UFS на устройство Android или iOS. • Просмотр списка приложений или резервных копий данных с подробным размером фай для всех мультимедийных приложений на вашем Android-смартфоне, включая изображения, видео, голос и музыку. • Сортировать список мультимедиа для создания плейлиста • Сортировать список мультимедиа по уникальному идентификат Локальное хранилище Android (внутренняя память) не будет скопировано. Требования: • Windows 10/8/7/Vista и Mac OS X • Устройство Android с ОС Android 4.3 или более поздней версии (минимальная версия) • Данные/приложения A контакты, журналы вызовов и файловый менеджер) извлекаются и сохраняются на SD-карту. Однако сохраненные данные во внутренней памяти не будут скопированы. Примечание. В Windows 8.1 или более ранней версии USB-кабель телеф телефона на ПК. Как использовать Wondershare MobileGo: 1. После того, как вы подключите свое Android-устройство к компьютеру, Wondershare MobileGo обнаружит ваше Android-устройство. Нажмите «Сканировать», чтобы начать ска список со всеми поддерживаемыми моделями устройств Android, включая название модели, версию Android, номер модели, информацию об аппаратном и программном обеспечении, номер сборки Android и т. д. Выберите подходящую модел использовать, а затем отсканируйте телефон. З.На следующем экране вы можете выбрать резервное копирование данных на телефоне или восстановление данных телефона с SD-карты телефона. Выберите вариант, который вы хотите выпол сканирование отдельных приложений, а также

## **Wondershare MobileGo Crack With License Code**

MobileGo для Android — это специальный инструмент для управления данными Android, позволяющий экспортировать, создавать резервные копии, передавать, управлять и восстанавливать данные с телефона Android на компьютер. Кром сообщения, контакты, записи календаря и многое другое с телефона Android обратно на ваш компьютер. С MobileGo вы можете: Простой экспорт данных с телефона Android на ПК Резервное копирование данных с телефона Android на к Android и компьютером Быстрое и простое восстановление данных на телефоне Android с ПК Возможности Wondershare MobileGo для Android: - Автоматическое резервное копирование данных с телефона на ПК без участия пользователя. сообщений, календарей, фотографий, музыки, видео и многого другого с телефона на ПК без участия пользователя. - Автоматическое восстановление данных с ПК на телефон Android без участия пользователя. взаимодействие- Сброс и mobileGo Подключите свой телефон Android к ПК через USB-кабель, и Wondershare MobileGo будет установлен на вашем компьютере. Легко установите и запустите Wondershare MobileGo для Android на вашем ПК. Скриншоты использован хороший инструмент. Я использую его, и он прост в использовании, лучше всего он был бесплатным, и загрузка была быстрой. Seth R. 15 апр. 2014 г. Супер быстрое приложение, очень простое, легкое в использовании, и удаление MIGUEL ASUNCION ROSAИюль 23, 2015 Потрясающее приложение, я только что скачал это приложение, и оно потрясающее, вы можете использовать его для резервного копирования телефонов, устанавливать приложения на свой телефон, о это действительно потрясающе, а также, конечно, процесс экспорта данных с телефона на компьютер замечательный. Все и все 5-звездочное приложение! ORNELLA BALL30 июля 2015 г. Wondershare MobileGo — отличная программа для р файлов для телефона Android. Но у него есть два важных ограничения. 1) За один раз можно скачать только 9 файлов. 2) Вы не можете загрузить файл одновременно. аwesomeИюль 23, 2014 это потрясающее приложение.У меня есть это коробки. Я рекомендую это, если вы хотите сделать резервную копию материала на свой компьютер. Отличное приложение. Отлично работает. Простота в использовании. Невозможно загрузить более 9 файлов одновременно. Магу Johnso

# **Wondershare MobileGo**

Wondershare — ведущий в мире поставщик решений для управления мобильными устройствами (MDM), который помог миллионам частных лиц и компаний развернуть и управлять данными на платформе Android. Обсуждение на форуме Android бесплатно | Скачать Если вы хотите сделать резервную копию или перенести данные со своего Android-смартфона на компьютер, вы можете использовать специальные приложения, которые упростят управление вашими файлами. Таким ин MobileGo для Android, и он устанавливается на ваш компьютер за считанные секунды. Чтобы воспользоваться функциями Wondershare MobileGo для Android, вам необходимо подключить телефон с помощью специального USB-кабеля. Как обеспечением, он отобразит название модели, версию Android, на которой он работает, а также уровень заряда батареи. Вы можете изучить дополнительные сведения о своем телефоне, такие как тип процессора, доступная память, ра основной диапазон. Кроме того, вы также можете положиться на приложение, чтобы получить представление о том, сколько места занято на устройстве и на SD-карте (чтобы вы могли начать освобождать место, когда оно заканчивает отображает список всех установленных программ на вашем телефоне, поэтому вы можете удалить те, которые вам больше не нужны, экспортировать их на компьютер или перенести на SD-карту. Кроме того, вы также можете положиться чтобы управлять своими контактами, создавать новые или редактировать существующие записи, а также экспортировать их в файлы vCard, Outlook Express, Windows Live Mail, адресную книгу Windows или Outlook. Вы можете просматр устройстве, и вы можете легко установить их в качестве мелодий звонка (вы можете выбрать между мелодией телефона, будильником или уведомлением), переименовать или воспроизвести их, а также экспортировать их на ПК или в би видео или изображений, вы также можете перенести их в новое место, получить к ним доступ или удалить их. Вы также можете положиться на Wondershare MobileGo для Android, чтобы управлять своим календарем, и вы даже можете п электронные письма и просматривать свои контакты. В целом, Wondershare MobileGo для Android может помочь вам сэкономить время, когда вы хотите упорядочить и отсортировать данные своего смартфона, поэтому вам нужно решить, разблокировать все его функции. Wondershare MobileGo для Android Описание: Чудеса

Если вы ищете идеальный инструмент для передачи данных для Android, Wondershare MobileGo — правильный выбор. Просто установите его на свой компьютер и смартфон за несколько секунд. С помощью этого приложения вы можете пер такие как видео и музыку, на свой компьютер. Более того, он также поддерживает не мультимедийные файлы, такие как изображения и файлы конфигурации. С его помощью можно переносить музыку на компьютер, создавать резервные ко Аndroid, а также управлять контактами, журналами вызовов, SMS или электронной почтой на телефоне. Супер безопасный и простой способ передачи видео вкл / выкл Android-WhatsApp, SMS, фотографии, игры Супер безопасный и прос WhatsApp, SMS, фотографии, игры Здесь вы узнаете, как передавать видео и медиафайлы на Android с помощью WhatsApp. Начните передачу с вашего Android и закончите на своем компьютере или с вашего компьютера и закончите на с метода. Первое, что вам нужно сделать, это установить приложение VPN на свой смартфон и войти в свою учетную запись с помощью этого приложения. После этого вам необходимо установить Wondershare Connect на свой компьютер и официального USB-кабеля. Когда ваши устройства будут подключены, вы увидите экран, информирующий вас об установленных приложениях. Вы можете переключаться между WhatsApp и приложением для передачи данных. Затем откройте W нажмите Меню > Файл > Настройки (или в верхнем левом углу в iOS WhatsApp). Найдите вкладку «Резервное копирование и синхронизация», выберите параметр «Загрузить» и выберите файл для экспорта. Затем выберите вариант файлов перенесите их на компьютер. Как только это будет сделано, вы можете начать загрузку видеофайлов на свой компьютер. Супер безопасный и простой способ передачи видео вкл / выкл Android-WhatsApp, SMS, фотографии, игры Исполь использовать WhatsApp для передачи видео Привет, ребята, я надеюсь, что у вас отличный день.Сегодня я покажу вам, как экспортировать видео со смартфона на ПК с помощью WhatsApp на Android-устройстве. Хотя этот способ пред Android на ПК или наоборот, его также можно использовать в качестве инструмента передачи данных между устройствами Android. Это простой и удобный способ

#### **What's New in the Wondershare MobileGo?**

# **System Requirements:**

4 ГБ или больше системной памяти (ОЗУ) Процессор 5 ГГц+ Настоятельно рекомендуется контролируемая и специальная игровая сеть. Обновление: версия Clash Royale Tournament для PS4 теперь доступна в магазине PS4! Clash Royale режим, представленный в Clash Royale. В нем представлены матчи в стиле турнира, чтобы заработать престиж и награды. Это эксклюзивный игровой режим для Clash Royale на PS4. Правила турнира Clash Royale Как войти? Чтобы при покупки